### **Database Backup**

The IBExpert Services menu item Backup Database allows you to create a backup or copy of the database, saving it to file. This database copy may be kept simply for security reasons, or restored for the reasons detailed in Why is a database backup and restore important?

This menu item is the management window for the Services API. Here you can specify everything that you can also do on the command line using GBAK.

A database backup may be performed without having to disconnect the database; users may continue their work as Firebird uses its multi-generational architecture to take a snapshot of the database at a moment in time the backup is requested. All information generated by committed transactions and present at this moment, is backed up.

| Database Backup : Employee (C:\Program Files (x86)\Firebird\Firebird_2_5\examples\employee       | uild\EMPLOYEE.FDB)      | X     |
|--------------------------------------------------------------------------------------------------|-------------------------|-------|
| Backup Files Output                                                                              |                         |       |
| Select database                                                                                  |                         |       |
| Employee (localhost:C:\Program Files (x86)\Firebird\Firebird_2_5\examples\empbuild\EMPLOYEE.FDB) |                         | •     |
| ======================================                                                           |                         |       |
|                                                                                                  | Cla Cine (Rutan)        |       |
| File Name C:\Program Files (x86)\Firebird\Firebird_2_5\examples\empbuild\EMPLOYEE.fbk            | File Size (Bytes) Units | -     |
|                                                                                                  |                         |       |
| Select Database                                                                                  |                         |       |
| Employee current version                                                                         |                         |       |
|                                                                                                  |                         |       |
| IBExpert User Database                                                                           |                         |       |
|                                                                                                  |                         |       |
|                                                                                                  |                         |       |
|                                                                                                  |                         |       |
|                                                                                                  |                         |       |
|                                                                                                  |                         |       |
| Options                                                                                          |                         |       |
| General                                                                                          |                         |       |
| Ignore check sum                                                                                 |                         |       |
| Ignore transaction in Limbo                                                                      |                         |       |
| Backup Metadata only                                                                             |                         |       |
| ✓ Garbage collection                                                                             |                         | _     |
| Old metadata description                                                                         | OK Cancel               |       |
| Convert to Tables                                                                                |                         |       |
|                                                                                                  |                         |       |
| Prevent database/transaction triggers from firing                                                |                         |       |
| Eormat Transportable 💌                                                                           |                         |       |
| Output                                                                                           |                         |       |
| ✓ <u>V</u> erbose Into File ▼                                                                    |                         |       |
|                                                                                                  |                         | 2     |
|                                                                                                  |                         |       |
|                                                                                                  | Start Backup            | Close |
|                                                                                                  | Start backup            | CLOSE |

First select the database to be backed up from the drop-down list of registered databases. Then select either an existing backup filename, or add a new backup file using the *Insert File* icon (or [Ins] key).

The [...] button to the right of this row allows you to find an existing file or specify the drive, path and backup filename for a new file. Please note that IBExpert will only create a filename on the server, and not locally (as with GBAK), because IBExpert uses the Services API. A local backup can only be performed using GBAK. The suffixes .GBK and .FBK are traditionally respectively used for InterBase® and Firebird backup files. A file size only needs to be specified when working with secondary files. All files in a multi-file database are backed up (i.e. both secondary files and shadow files). Firebird understands the links that exist with secondary database files and with shadows. Whereas the operating system backup works on a file-by-file basis, Firebird always backs up all files in a database.

#### **Backup Options**

| Employee (C: \Firebird 30 Win32\fb3w32\examples\empbuild\EMPLOYEE.FDB)     Imployee (C: \Firebird 30 Win32\fb3w32\examples\empbuild\EMPLOYEE.FDB)     Imployee (C: \Firebird 30 Win32\fb3w32\examples\empbuild\EMPLOYEE.FDB)                                                                                                    |                                                                        |              |        |
|----------------------------------------------------------------------------------------------------|------------------------------------------------------------------------|--------------|--------|
| Select database   Employee (C: \Firebird 30 Win32\fb3w32\examples\empbuild\EMPLOYEE.FDB)     Image: Image:                                               | 🕐 Database Backup                                                      |              | ×      |
| Employee (C: \Firebird 30 Win32\fb3w32\examples\empbuild\EMPLOYEE.FDB)                                                                                                    | Backup Files Additional Output Backup IBEBlock                         |              |        |
| Image: Image: Image | Select database                                                        |              |        |
| File Name File Size (Bytes) Units   C:\Firebird 30 Win32\fb3w32\examples \empbuild\FMPLOYEE.fbk ••• 2048 • Byte   Options   General   Ignore transaction in Limbo   Backup Metadata only   Garbage collection   Old metadata description   Convert to Tables   Prevent database/transaction triggers from firing   Eormat   Transportable   C:\Firebird 30 Win32\fb3w32\Employee_Log_001.bt                                                                                                    | Employee (C: \Firebird 30 Win32\fb3w32\examples\empbuild\EMPLOYEE.FDB) |              | 9      |
| C:\Firebird 30 Win32\fb3w32\examples\empbuild\EMPLOYEE.fbk       •••       2048 	 Byte       ■         Options       General       Ignore check sum       Ignore transaction in Limbo       Backup Metadata only       Igarbage collection         Igd metadata description       Old metadata description       Onevent to Tables       Prevent database/transaction triggers from firing         Eormat       Transportable       ▼         Output       ✓ Yerbose       Into File       ✓         C:\Firebird 30 Win32\fb3w32\Employee_Log_001.txt       Image: Collection       Image: Collection                                                                                                    | ⊒₄₂∃≠₂ ⊒→ ⊒→ ⊒→                                                        |              |        |
| Options         General         Ignore check sum         Ignore transaction in Limbo         Backup Metadata only         Garbage collection         Old metadata description         Convert to Tables         Prevent database/transaction triggers from firing         Eormat       Transportable         Verbose       Into File         C:\Firebird 30 Win32\fb3w32\Employee_Log_001.txt                                                                                                    |                                                                        |              |        |
| General  Ignore check sum  Ignore transaction in Limbo Backup Metadata only  Garbage collection Qld metadata description Convert to Tables Prevent database/transaction triggers from firing Format Transportable Verbose Into File C:\Firebird 30 Win32\fb3w32\Employee_Log_001.txt                                                                                                    | C:\Firebird 30 Win32\fb3w32\examples\empbuild\EMPLOYEE.fbk             | 2048         | Byte 🔻 |
| General  Ignore check sum  Ignore transaction in Limbo Backup Metadata only  Garbage collection Qld metadata description Convert to Tables Prevent database/transaction triggers from firing Format Transportable Verbose Into File C:\Firebird 30 Win32\fb3w32\Employee_Log_001.txt                                                                                                    |                                                                        |              |        |
| <ul> <li>✓ Ignore check sum</li> <li>✓ Ignore transaction in Limbo</li> <li>Backup Metadata only</li> <li>✓ Garbage collection</li> <li>Qld metadata description</li> <li>Convert to Tables</li> <li>Prevent database/transaction triggers from firing</li> <li>Eormat Transportable ▼</li> <li>Output</li> <li>✓ Yerbose Into File ▼</li> <li>C:\Firebird 30 Win32\fb3w32\Employee_Log_001.txt</li> </ul>                                                                                                    | Options                                                                |              |        |
| <ul> <li>✓ Ignore transaction in Limbo</li> <li>Backup Metadata only</li> <li>✓ Garbage collection</li> <li>Qld metadata description</li> <li>Convert to Tables</li> <li>Prevent database/transaction triggers from firing</li> <li>Eormat Transportable ▼</li> <li>Output</li> <li>✓ Yerbose Into File ▼</li> <li>C:\Firebird 30 Win32\fb3w32\Employee_Log_001.txt</li> </ul>                                                                                                    | General                                                                |              |        |
| Backup Metadata only                                                                                                    | ✓ Ignore check sum                                                     |              |        |
| <ul> <li>✓ Garbage collection</li> <li>Old metadata description</li> <li>Convert to Tables</li> <li>Prevent database/transaction triggers from firing</li> <li>Eormat Transportable ▼</li> <li>Output</li> <li>✓ Verbose Into File ▼</li> <li>C:\Firebird 30 Win32\fb3w32\Employee_Log_001.txt</li> </ul>                                                                                                    | ✓ Ignore transaction in Limbo                                          |              |        |
| Qld metadata description   Convert to Ţables   Prevent database/transaction triggers from firing   Eormat   Transportable   Vgerbose   Into File   C:\Firebird 30 Win32\fb3w32\Employee_Log_001.txt                                                                                                    | Backup Metadata only                                                   |              |        |
| Convert to <u>Tables</u> Prevent database/transaction triggers from firing Eormat Transportable ▼ Output Verbose Into File ▼ C:\Firebird 30 Win32\fb3w32\Employee_Log_001.txt                                                                                                    | ✓ <u>G</u> arbage collection                                           |              |        |
| Prevent database/transaction triggers from firing         Eormat       Transportable         Output         ✓ Yerbose       Into File         C: \Firebird 30 Win32\fb3w32\Employee_Log_001.txt       Image: Complex of the second second seco                                                                                                    | Old metadata description                                               |              |        |
| Eormat Transportable  Output  Verbose Into File  C: \Firebird 30 Win32\fb3w32\Employee_Log_001.txt                                                                                                    | Convert to Tables                                                      |              |        |
| Output<br>✓ Verbose Into File<br>C: \Firebird 30 Win32\fb3w32\Employee_Log_001.txt                                                                                                    | Prevent database/transaction triggers from firing                      |              |        |
| Verbose     Into File       C:\Firebird 30 Win32\fb3w32\Employee_Log_001.txt                                                                                                    | Eormat Transportable                                                   |              |        |
| C: \Firebird 30 Win32\fb3w32\Employee_Log_001.txt                                                                                                    | Output                                                                 |              |        |
|                                                                                                    | ✓ Verbose                                                              |              |        |
| Start Backup Close                                                                                                    | C:\Firebird 30 Win32\fb3w32\Employee_Log_001.txt                       |              | 2      |
|                                                                                                    |                                                                        | Start Backup | Close  |

• **Ignore check sum:** If this option is checked, check sum errors in the database header pages, where the database connection properties are stored, are ignored in the backup. As Firebird

normally abort the backup when check sum errors are discovered, this is a way to force a backup when there are problems. Note that UNIX versions do not use check sums.

- Ignore transactions in Limbo: If this option is checked, transactions in limbo, i.e. transactions that can't be defined as executed or aborted, are ignored in the backup. Only those most recent, committed transactions are backed up. It allows a database to be backed up before recovering corrupted transactions. Generally in limbo transactions should be recovered before a backup is performed.
- **Backup Metadata only:** If this option is checked, only the database's definition (i.e. the metadata, which provides an empty copy of the database) is saved. (If a database copy with certain data content is required, then use the IBExpert Script Executive.)
- **Garbage collection:** If this option is checked, garbage collection is executed during the backup. By disabling this option, the backup can be speeded up considerably. (Refer to Garbage collection for further information.)
- Old metadata description: If this option is checked, old metadata descriptions are included into the backup database. This is included for compatibility reasons for older InterBase® versions.
- **Convert to Tables:** This option converts the database data to tables in the backup. This concerns external files. It is possible in Firebird to create a table as an external file this option converts them to internal database tables.
- **Prevent database/transaction triggers from firing:** This is equal to the isc\_dpb\_no\_db\_triggers option in *additional connection parameters*.
- Format: Select the data format for the backup database file. *Transportable* is the recommended default option, as it allows a restore into different Firebird versions if wished, i.e. it saves the data and metadata to a generic format, as opposed to the option *Non-Transportable*. (Please note that when backing up and restoring, for example, from InterBase® 4 to Firebird 1.5, stored procedures are restored as blobs, so that they may not initially work.)
- **Backup to the client side:** This option supports a backup to a local machine. When activated, the backup file will be created on the client side instead of on the server side.
- **Verbose:** Checking *Verbose* provides a detailed protocol of the current database backup process by writing step-by-step status information to the output log.

Select the option *On Screen* or *Into File* for the log (not forgetting to select or specify a filename for this protocol). This option is useful if the backup is failing and the reason needs to be analyzed.

## **Additional Options**

Last update: 2023/10/18 02-ibexpert:02-09-ibexpert-services-menu:backup-database http://ibexpert.com/docu/doku.php?id=02-ibexpert:02-09-ibexpert-services-menu:backup-database 15:36

| 💿 Database Backup                                          |              | ×     |
|------------------------------------------------------------|--------------|-------|
| Backup Files Additional Output Backup IBEBlock             |              |       |
| Expected database (isc_spb_expected_db)                    |              |       |
| C:\Firebird 30 Win32\fb3w32\examples\empbuild\EMPLOYEE.FDB |              |       |
| <ul> <li>Use itself as Expected database</li> </ul>        |              |       |
| Show runtime statistics                                    |              |       |
| ✓ Time elapsed since the gbak process started              |              |       |
| Time elapsed since the previous line of output             |              |       |
| Number of page reads since the previous line of output     |              |       |
| Number of page writes since the previous line of output    |              |       |
| Ignore the data from specific tables                       |              |       |
| (SALES   CUSTOMER)                                         |              | ^     |
|                                                            |              |       |
|                                                            |              |       |
|                                                            |              |       |
|                                                            |              |       |
|                                                            |              |       |
|                                                            |              |       |
|                                                            |              |       |
|                                                            |              |       |
|                                                            |              |       |
|                                                            |              | ~     |
| <                                                          |              | >     |
|                                                            | Start Backup | Close |

The following Firebird 3 and 4 options are supported:

**Show runtime statistics:** this is equal to the -STATISTICS gbak switch and should contain any combination of T, D, R, W chars as described in the Firebird documentation (https://firebirdsql.org/file/documentation/release\_notes/html/en/3\_0/bk02ch11s03.html). Arguments for gbak STATISTICS output:

| ltem        | Argument | Data Reported                                                                |
|-------------|----------|------------------------------------------------------------------------------|
| Total time  | Т        | Time elapsed since the gbak process started, in seconds and milliseconds.    |
| Time delta  | D        | Time elapsed since the previous line of output, in seconds and milliseconds. |
| Page reads  | R        | Number of page reads since the previous line of output, integer.             |
| Page writes | W        | Number of page writes since the previous line of output, integer.            |

Ignore the data from specific tables: this is equal to  $-skip_d(ata)$  gbak switch and may contain any regular expression as described in

https://firebirdsql.org/file/documentation/release\_notes/html/en/3\_0/bk02ch11s03.html. For example:

If the protocol option *On Screen* was selected, the backup is logged on the *Output* page.

|     |                                                                       | × |
|-----|-----------------------------------------------------------------------|---|
|     | les Output                                                            | _ |
|     | gbak:writing constraint INTEG_87                                      |   |
| 867 | gbak:writing constraint INTEG_88                                      |   |
| 868 | gbak:writing constraint INTEG_89                                      |   |
| 869 | gbak:writing constraint INTEG_90                                      |   |
| 870 | gbak:writing constraint INTEG_91                                      |   |
| 871 | gbak:writing constraint INTEG_92                                      |   |
| 872 | gbak:writing constraint INTEG_93                                      |   |
| 873 | gbak:writing constraint INTEG_94                                      |   |
| 874 | gbak:writing constraint INTEG_95                                      |   |
| 875 | gbak:writing constraint INTEG_101                                     |   |
| 876 | gbak:writing constraint INTEG_102                                     |   |
| 877 | gbak:writing constraint INTEG_103                                     |   |
| 878 | gbak:writing constraint INTEG_104                                     |   |
| 879 | gbak:writing referential constraints                                  |   |
| 880 | gbak:writing check constraints                                        |   |
| 881 | gbak:writing SQL roles                                                |   |
| 882 | gbak:writing SQL role: ACCOUNTS                                       |   |
| 883 | gbak:writing SQL role: ADMINISTRATION                                 |   |
| 884 | gbak:writing SQL role: MANAGEMENT                                     |   |
| 885 | gbak:writing SQL role: PURCHASING                                     |   |
| 886 | gbak:writing SQL role: SALES                                          |   |
| 887 | gbak:writing SQL role: IT                                             |   |
| 888 | gbak:closing file, committing, and finishing. 3063296 bytes written   |   |
| 889 |                                                                       |   |
| 890 | IBE: Backup completed. Current time: 09:31:13. Elapsed time: 00:00:02 |   |
| •   |                                                                       |   |
|     | Start Backup Close                                                    |   |

Using the IBExpert menu item Database / Database Registration Info, default backup filenames, paths and drives may be specified if wished, along with default backup and restore options. This information may be specified when initially registering a database in IBExpert (see Register Database) or at a later date (see Database Registration Info).

In normal circumstances, the backup should run smoothly without any of the above options having to be checked. If however, corrupt or damaged data is suspected or problems have been encountered, alter the *Format* to *Non-Transportable* and check the options *Ignore Check Sum* and *Ignore Transactions in Limbo*. Although this will not provide the usual database compression, it does provide a complete copy of the database, which is important before starting to repair it.

It is also possible to validate the database using Services / Database Validation or GFIX, before retrying.

Last update: 2023/10/18 02-ibexpert:02-09-ibexpert-services-menu:backup-database http://ibexpert.com/docu/doku.php?id=02-ibexpert:02-09-ibexpert-services-menu:backup-database 15:36

### **Backup IBEBlock**

| ø    | Database    | Backup     |        |                                                                                                    | ×      |
|------|-------------|------------|--------|----------------------------------------------------------------------------------------------------|--------|
| Back | up Files    | Additional | Output | Backup IBEBlock                                                                                                    |        |
| È    | 6           |            |        |                                                                                                    |        |
|      | as<br>begin | te ibeblo  |        | <pre>e('C:\Firebird 30 Win32\fb3w32\examples\empbuild\EMI '"C:\Firebird 30 Win32\fb3w32\examples\empbuild\EM 'User=SYSDBA; Password=asterke;<br/>ExpectedDB="C:\Firebird 30 Win32\fb3w32\examples' ClientLib="C:\Firebird 30 Win32\fb3w32\fbclient.</pre> Ignore; Limbo; GarbageCollect; Statistics=T; SkipData=(SALES CUSTOMER); LogFile="C:\Firebird 30 Win32\fb3w32\Employee_Log null); |        |
| <    |             |            |        | 2                                                                                                    | ~<br>~ |
|      |             |            |        | Start Backup Close                                                                                                    |        |

IBExpert automatically generates an IBEBlock, based on the options selected. Further information regarding ibec\_BackupDatabase can be found here: ibec\_BackupDatabase. A sample IBEBlock for an automated daily backup can be referred to here: Performing a daily backup of the IBExpert User Database.

To automate the backup/restore process for your databases, you can also use the HK-Software Service Center's IBExpertBackupRestore server tool. IBExpertBackupRestore is a comprehensive utility, providing automatic backup and restore facilities for Firebird databases with backup file compression even an option to automatically mail backup/restore log files.

#### See also:

- ALTER DATABASE BEGIN BACKUP
- ALTER DATABASE END BACKUP

- Repairing a corrupt database
- Restoring a backup to a running database
- IBExpertBackupRestore
- Automating the database backup and restore
- Database validation
- Firebird Internals

back to top of page

# Why is a database backup and restore important?

Performing regular backups protects from hardware failures and data corruption, which cannot be fixed by the Firebird maintenance tools. It is important to use the Firebird backup and restore facilities even though most networks include a facility for data backup and restore across the network, because:

- Operating system backups require exclusive access to the database. The Firebird backup runs parallel with concurrent database accesses by other users. Firebird uses its multi-generational architecture to take a snapshot of the database at a moment in time for the backup. All information generated by committed transactions and present at this moment is backed up.
- All files in a multi-file database are backed up. Firebird comprehends the links between the different database files and shadows. The operating system backup processes files one after the other and saves them to the specified file or medium, so that all the various files are backed up in different versions and they cannot work together correctly anymore when restored. The Firebird backup backs up all database files automatically.
- The different versions of Firebird use different database file formats, so that it is impossible to copy a file directly from one operating system environment to the required format of another operating system environment. The Firebird backup utility allows a transportable backup format, so that this file can be restored on any desired Firebird platform. **Please note:** When backing up and restoring, for example, from InterBase® 4 to Firebird 1.5, stored procedures are restored as blobs, so that they may not initially work.
- The Firebird backup discards outdated data sets and index files, resulting in a smaller backup file (please refer to garbage collection for more information).
- Empty pages are also automatically removed during a backup and restore, which reduces the total database size. The transaction number in the TIP is reset to zero (the total number of transactions that can be recorded in a TIP is approximately 1.3 billion!). The cache works with considerably more efficiency following a backup and restore as the pages are reordered.
   Please note: In Firebird 1.5 the memory manager allows new data sets to automatically be stored in old pages, without first having to backup and restore.
- During a Firebird backup the integrity and references for all database objects, e.g. domains, tables, indices, views, triggers, stored procedures, generators, exceptions, and permissions, are checked.
- Executing a backup and restore is the only way to subsequently alter fundamental parameters in the database structure, such as the page size and distribution across secondary files.

It is therefore recommended to not only backup but also restore the database regularly (e.g. once a month).

From: http://ibexpert.com/docu/ - **IBExpert** 

Permanent link: http://ibexpert.com/docu/doku.php?id=02-ibexpert:02-09-ibexpert-services-menu:backup-database

Last update: 2023/10/18 15:36

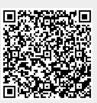